**SKRYPT SZKOLENIOWY**

# **PRZYJAZNY URZĄD**

# **Szkolenia z zakresu dostępności cyfrowej**

# **dla redaktorów technicznych**

**część 2.**

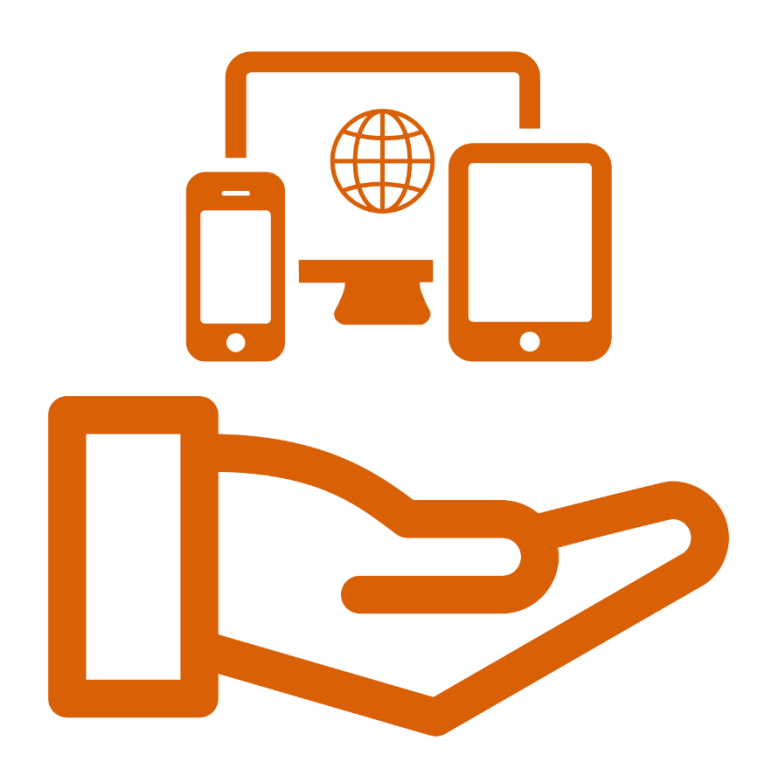

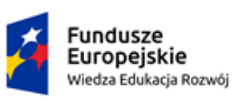

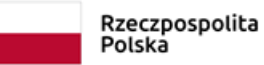

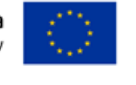

## Spis treści

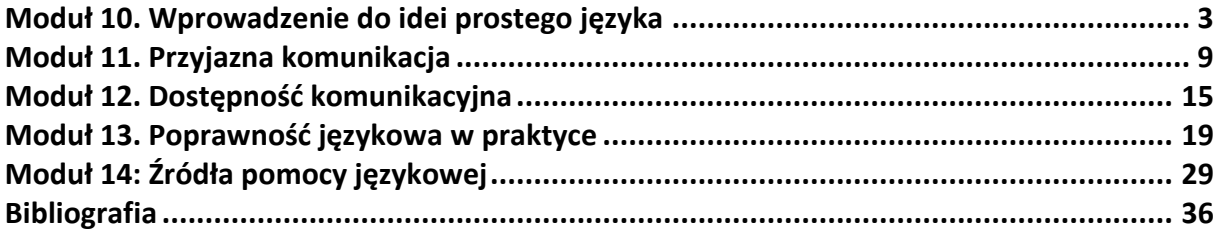

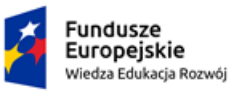

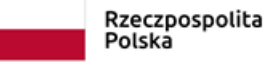

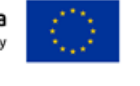

# **Moduł 10. Wprowadzenie do idei prostego języka**

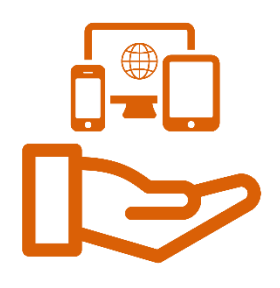

## **Co sprawia, że pismo jest nieprzystępne?**

- − pierwszy akapit = jedno długie zdanie, drugi akapit = jedno długie zdanie,
- − skomplikowana podstawa prawna już w pierwszym akapicie,
- − trudno się dowiedzieć, o co dokładnie chodzi nadawcy,
- − sformułowania urzędowe: w związku z faktem, iż…, mając na uwadze, niniejsze zawiadomienie, strony, podane do wiadomości, przez publiczne obwieszczenie, wobec powyższego, orzeczenie przedmiotowej decyzji,
- − ciągi rzeczownikowe: w zasięgu [czego?] oddziaływania [czego?] zamierzonego korzystania; nie ma możliwości [czego?] ustalenia [czego?] właścicieli [czego?] nieruchomości; od dnia [czego?] dokonania [czego?] publicznego obwieszczenia,
- − bezosobowość: nie ma możliwości ustalenia, zawiadomienie zostaje podane pozostałym stronom do wiadomości.

## **Cechy stylu urzędowego**

 $\rightarrow$  dyrektywność

- − czasowniki modalne (należy, powinien, można, wolno),
- − sformułowania regulujące (jest zakazane, jest zalecane),
- − wyrazy zwiększające kategoryczność (bezwzględnie, natychmiast, bez zwłoki),

### $\rightarrow$  bezosobowość

- − strona bierna (zostaje podane do wiadomości),
- − czasowniki zakończone na -no, -to (postanowiono, podjęto decyzję, ustalono),
- − bezosobowe formy czasownika (nakazuje się, postanawia się, nie ma możliwości),

 $\rightarrow$  szablonowość

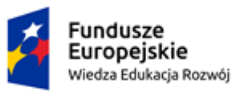

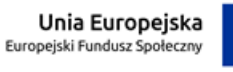

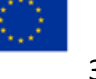

− budowa i struktura zgodna z wzorcem gatunkowym (np. akt prawny składa się z artykułów, paragrafów, punktów; swoją strukturę ma pismo urzędowe),

### $\rightarrow$  precyzyjność

- − terminologia i słownictwo specjalistyczne (dezyderat, beneficjent, alokacja, dyrektywa, implementacja),
- − brak bliskoznaczności (wszelkie różnice znaczeniowe trzeba wyjaśnić lub uzasadnić),
- listy wypunktowane i wyliczenia.

## **Co sprawia, że pismo jest bardziej przystępne?**

- − krótsze zdania nieprzekraczające 20 wyrazów,
- − zdania pojedyncze zamiast (wielokrotnie) złożonych,
- − krótsze akapity = czytelna struktura,
- − podstawa prawna mniejszym krojem pisma, przesunięta na koniec,
- − jasna i bezpośrednia informacja, o co chodzi nadawcy,
- − sformułowania ogólne zamiast urzędowych: w nie jesteśmy w stanie [= nie ma możliwości]; dlatego, w tej sytuacji [= w związku z powyższym]; od daty tego obwieszczenia [= przedmiotowego, niniejszego],
- − relacyjność ujawniony nadawca i odbiorca: nie jesteśmy w stanie ustalić; informujemy; mogą się Państwo zapoznać.

### **Jak?**

**Prosty język** (ang. plain language, szwedz. Klarspråk) to styl pisania tekstów – głównie urzędowych i firmowych – który jest jasny, zrozumiały i poprawny. Dzięki niemu treść dokumentów łatwiej trafia do zwykłego odbiorcy i jest przez niego rozumiana. Tekst napisany w prostym języku można przeczytać szybko (bez zacinania się, zatrzymywania na trudnych słowach czy zawiłej strukturze zdań) i więcej z niego zapamiętać.

### **Po co?**

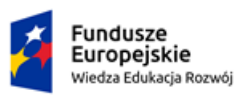

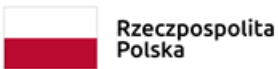

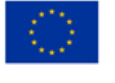

Urzędnicy są odpowiedzialni za dostępność usług publicznych i ich właściwy poziom. **To ważne, aby w komunikacji z obywatelami posługiwali się oni przystępnym językiem – bez specjalnego, fachowego słownictwa i urzędniczych sformułowań.** Dzięki temu odbiorcy będą w stanie szybko zrozumieć, czego się od nich oczekuje i skutecznie korzystać z usług publicznych.

### **Dla kogo?**

Zrozumiała komunikacja działa w obie strony. Korzystają na niej nie tylko obywatele (np. osoby z niepełnosprawnością intelektualną lub wzroku czy cudzoziemcy), lecz także nasi przełożeni, również na najwyższych poziomach władzy. Przejrzyste, dobrze napisane i rozplanowane dokumenty pozwalają na sprawniejsze i bardziej efektywne działanie oraz lepszą decyzyjność.

### **Język angielski inspiruje**

Idea prostego języka angielskiego ma już kilkudziesięcioletnią tradycję. Jest to styl obowiązujący dziś powszechnie w administracji publicznej Wielkiej Brytanii czy USA. Przez ten czas powstało bardzo wiele materiałów wspomagających pisanie w tym stylu. Warto się z nimi zapoznać, a może także nimi zainspirować.

### − [O "plain language basic course"](http://www.faa.gov/about/initiatives/plain_language/basic_course)

Kurs złożony z dziewięciu modułów, pełen anegdot, gier i quizów, zawiera patenty pozwalające lepiej posługiwać się prostym językiem. Przejście kursu zajmuje około godziny i kończy się testem sprawdzającym. Kurs jest dostępny w wersji z napisami i bez.

### − [www.lisibilite.net](http://www.lisibilite.net/PlainTrain/index.html)

Bezpłatny kurs online z prostego języka angielskiego (Kanada) złożony z ośmiu modułów. Zawiera wskazówki i techniki doskonalenia umiejętności komunikacyjnych.

− [centerforplainlanguage.org](http://centerforplainlanguage.org/)

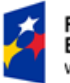

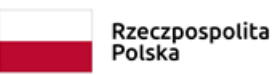

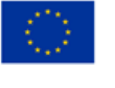

Amerykańska organizacja pozarządowa Center for Plain Language aktywnie działa na rzecz prostego języka. Na stronie znajdziemy poradniki, tutoriale, listę lektur, a także listy kontrolne pozwalające sprawdzić tekst pod kątem zrozumiałości.

### − [www.plainenglish.co.uk](http://www.plainenglish.co.uk/free-guides.html)

Na stronie znajdziemy kilkanaście poradników do pobrania, dotyczących m.in. zasad prostego języka, form niepożądanych i ich prostszych odpowiedników, tworzenia bibliografii, pisania CV, tworzenia list wypunktowanych, projektowania przejrzystych dokumentów, użycia wielkich liter.

#### − [www.sec.gov](http://www.sec.gov/pdf/handbook.pdf)

Amerykańska Komisja Papierów Wartościowych i Giełd udostępnia podręcznik prostego języka ze wstępem Warrena Buffetta i licznymi przykładami przekształceń autentycznych dokumentów.

### − [www.clearest.co.uk](https://www.clearest.co.uk/free-guides-on-plain-language)

Brytyjska Komisja Prostego Języka udostępnia broszury dotyczące m.in. prostego słownictwa czy komunikowania się z osobami starszymi.

### **2012**

Szef Służby Cywilnej Sławomir Brodziński objął honorowym patronatem kampanię społeczną "Język urzędowy przyjazny obywatelom". Było to wspólne przedsięwzięcie Rzecznika Praw Obywatelskich, Senatu RP, Wojewody Mazowieckiego, Szefa Służby Cywilnej, Rady Języka Polskiego, Narodowego Centrum Kultury i Fundacji Języka Polskiego.

### Cele kampanii:

- − zwiększyć świadomość językową użytkowników polszczyzny urzędowej,
- − zwiększyć komunikatywność języka w pismach i wypowiedziach oficjalnych,
- − stworzyć standardy poprawnej polszczyzny w języku urzędowym,
- − doskonalić kompetencje językowe urzędników i ich odpowiedzialność za skuteczną komunikację,
- zainicjować publiczną dyskusję nad stanem współczesnej polszczyzny oficjalnej,

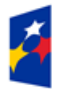

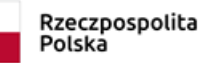

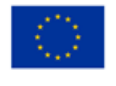

− stworzyć ruch społeczne na rzecz podnoszenia poziomu kultury języka urzędowego.

### **30–31 października 2012 r.**

W Warszawie odbył się I Kongres Języka Urzędowego. W obradach wzięli udział językoznawcy, prawnicy, urzędnicy, przedstawiciele mediów oraz tłumacze unijni.

### **2013**

Sejmowa Komisja Kultury i Środków Przekazu wystosowała do Prezesa Rady Ministrów dezyderat nr 2 w sprawie poprawności językowej tekstów urzędowych. Do odpowiedzi upoważniono Szefa Służby Cywilnej. Zebrał on z ministerstw, urzędów centralnych i urzędów wojewódzkich informacje, czy stosują one mechanizmy kontroli pism urzędowych pod kątem poprawności językowej i czy przestrzegają zasad poprawnej polszczyzny podczas tworzenia oficjalnych dokumentów urzędowych.

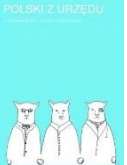

W 2013 roku ukazała się publikacja "Polski z urzędu. O poprawności języka urzędowego" (red. Eliza Czerwińska, Radosław Pawelec, wyd. NCK). Autorzy – w większości językoznawcy z Uniwersytetu Warszawskiego (i członkowie Fundacji Języka Polskiego) – omówili w książce podstawy kultury języka i poprawnego formułowania tekstów urzędowych.

### **2014**

Szef Służby Cywilnej w ramach szkoleń centralnych zorganizował cykl "Poprawne językowo redagowanie pism urzędowych". Wzięło w nim udział 259 członków korpusu służby cywilnej (KPRM, ministerstwa, urzędy centralne i wojewódzkie). Reprezentowali oni w szczególności biura prasowe i komórki odpowiedzialne za obsługę prawną. Wśród uczestników były także osoby odpowiedzialne za redagowanie pism i decyzji kierowanych do klienta zewnętrznego.

### **2015**

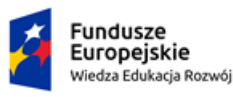

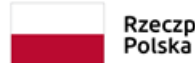

Rzeczpospolita

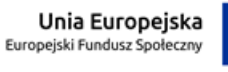

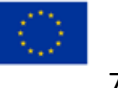

Szef Służby Cywilnej zaangażował się w stworzenie i rozwój inicjatywy "Obywatel". Departament Służby Cywilnej KPRM rozpoczął współpracę z zespołem wrocławskich lingwistów z Pracowni Prostej Polszczyzny i pracownikami Centralnego Ośrodka Informatyki przy opisie usług publicznych dostępnych w portalu [obywatel.gov.pl.](http://www.obywatel.gov.pl/)

**3 października 2018** - deklaracja na rzecz upraszczania języka.

## **Instytucje i urzędy, których przedstawiciele podpisali deklarację:**

- Szef Służby Cywilnej,
- liczne ministerstwa,
- Krajowa Szkoła Administracji Publicznej im. Prezydenta RP Lecha Kaczyńskiego,
- Zakład Ubezpieczeń Społecznych,
- Polska Agencja Prasowa,
- Mazowiecka Jednostka Wdrażania Programów Unijnych,
- Państwowy Zakład Ubezpieczeń,
- Kancelaria Prezydenta Rzeczypospolitej Polskiej,
- Kancelaria Prezesa Rady Ministrów,
- Narodowy Fundusz Zdrowia,
- Narodowe Centrum Badań i Rozwoju,
- Biuro Rzecznika Praw Pacjenta,
- Główny Urząd Miar,
- Polska Agencja Rozwoju Przedsiębiorczości,
- Bank Gospodarstwa Krajowego,
- liczne urzędy wojewódzkie, urzędy miast i gmin.

Księga deklaracji jest otwarta i uzupełniana na bieżąco. Kontakt dla instytucji, które chcą dołączyć do współpracy na rzecz prostej komunikacji w urzędach: [prosty.jezyk@mfipr.gov.pl.](mailto:prosty.jezyk@mfipr.gov.pl)

[Tekst deklaracji dostępny jest w Serwisie Rzeczypospolitej Polskiej](https://www.gov.pl/attachment/24098065-15dc-49a8-b3d9-644ceea56bec).

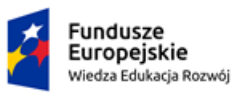

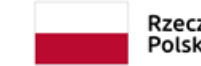

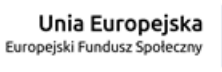

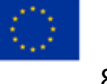

# **Moduł 11. Przyjazna komunikacja**

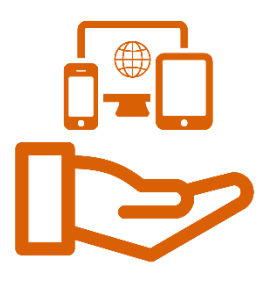

## **Styl**

Styl definiujemy jako **określony układ elementów jakiejś całości, stosowany świadomie dla uzyskania takich, a nie innych rezultatów**. Pojęcie to spotykamy w wielu obszarach nauki i życia (np. w modzie, sztuce i architekturze, mówi się też o stylu bycia czy pracy).

Styl językowy polega na **takim doborze i interpretacji elementów języka** (np. słów, zwrotów, schematów składniowych, ale też sposobów zapisu, odmiany czy wymowy),

**aby ich połączenie w jednym komunikacie najlepiej służyło celowi, który założył nadawca**. Odnosi się to zarówno do tekstów, jak i do wypowiedzi ustnych.

Istnieje kilka klasyfikacji stylów językowych (np. styl pisany/mówiony, oficjalny/nieoficjalny, styl autorski, styl prosty, neutralny, książkowy). Mówi się też o tzw. stylach użytkowych (funkcjonalnych). Są to m.in. style artystyczny (literacki), naukowy, potoczny, publicystyczny, urzędowo-kancelaryjny (administracyjno-prawny).

W kontekście walorów komunikatu, umiejętności komunikacyjnych nadawcy oraz potrzeb jego odbiorcy **mówimy też o dobrym stylu, który wyróżniają trzy cechy: jasność, prostota i zwięzłość.**

## **Cechy dobrego stylu**

Tradycyjnie wyróżniane cechy dobrego stylu możemy odnieść do tego, co współcześnie nazywamy **prostym językiem**. Oba pojęcia są z sobą powiązane – i tu, i tu ważne są kompetencje nadawcy oraz potrzeby odbiorcy.

## **"Prosty język" jest sformułowaniem, które budzi czasem różne zastrzeżenia.**

Sceptycy – a takich nie brakuje choćby wśród językoznawców – wskazują na przykład, że słowo prosty, które wybrano jako tłumaczenie angielskiego plain i skandynawskiego klar, ma w polszczyźnie o wiele więcej znaczeń i skojarzeń. Blisko mu do takich określeń,

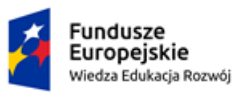

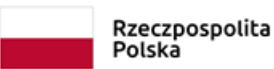

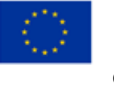

jak prostacki, uproszczony, trywialny. W upraszczaniu komunikacji mielibyśmy więc do czynienia z jakąś formą "kastrowania", zubożania języka.

Pamiętajmy jednak, że prosty język odnosi się do stylu wypowiedzi i "działa" **przede wszystkim w stylach użytkowych polszczyzny**, a więc tych, które spełniają określoną funkcję komunikacyjną. Nie dotyczy natomiast stylu artystycznego (literackiego), którego kwiecistość, oryginalność, a momentami nawet niezrozumiałość są głównymi walorami.

Wydaje się, że sformułowanie "dobry styl" nie rodzi tego typu skojarzeń, opiera się natomiast w znacznym stopniu na cechach bardzo ważnych w prostej komunikacji.

### **Jasność**

**Jasność to inaczej zrozumiałość tekstu.** Może ona być względna i bezwzględna. Oznacza to, że ten sam tekst dla jednej osoby czy grupy odbiorców może być łatwy i zrozumiały, dla innej natomiast okaże się trudny, zawiły, skomplikowany. Dlatego tak ważne jest, aby **zawsze myśleć o potencjalnych odbiorcach naszego tekstu oraz ich kompetencjach i potrzebach** (jest to tzw. jasność względna).

Istnieją także pewne ogólne cechy tekstu, które sprawiają, że odbieramy go jako jasny. Aby taki był, powinniśmy:

- − zapewnić przejrzystą, logiczną budowę zdania i większych całości tekstu,
- − trzymać się tematu, nie rozwijać jednocześnie dwóch różnych wątków,
- − zachowywać porządek linearny, zasadę logiczną (np. ciągi przyczynowo-skutkowe),
- − posługiwać się stylem neutralnym, "przezroczystym", który nie zwraca na siebie uwagi odbiorcy (przykuwająca uwagę forma jest cechą stylu artystycznego),
- − dążyć do nieskomplikowanej formy wypowiedzi (unikanie przesadnie długich, złożonych zdań, wtrąceń, uwag w nawiasie itp.).

Uchybieniem przeciwko jasności tekstu są **błędy językowe, zwłaszcza te poważne, rażące**. Odwracają one uwagę odbiorcy od treści i skupiają się na formie. Są jak zabrudzenia i smugi na czystej szybie, do której możemy porównać jasny styl.

### **Prostota**

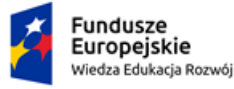

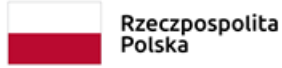

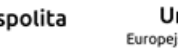

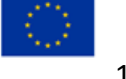

### **Prostota stanowi przeciwieństwo skomplikowania, ozdobności i pretensjonalności**

**wypowiedzi.** Polega na tym, że dobieramy słowa i zwroty najbardziej naturalne dla danego typu wypowiedzi (nie mieszamy stylów). Aby uzyskać prosty tekst, powinniśmy:

- − unikać oficjalnego słownictwa w sytuacjach prywatnych,
- − tylko w uzasadnionych sytuacjach używać wyrazów fachowych, książkowych, archaicznych – takich, które mogą być dla odbiorcy trudne czy obce,
- − budować zdania z naturalnym szykiem i przejrzystą strukturą,
- − oszczędnie stosować ozdobniki tekstu (np. metafory i inne środki stylistyczne, wyrazy w nowych znaczeniach, gry słowne).

Przeciwko prostocie działają wszelkie – bardzo ryzykowne zwłaszcza w stylach zawodowych

– **próby uczynienia tekstu niezwykłym (np. pseudonaukowość, nadmierny profesjonalizm)**.

## **Zwięzłość**

**Zwięzłość stylu polega na tym, że tworzone wypowiedzi nie są rozwlekłe**, wypełnione elementami pustymi znaczeniowo czy funkcjonalnie. Unikajmy więc wszelkich środków językowych, które wydają się zbędne i nie pełnią w tekście żadnej funkcji:

- − konstrukcji analitycznych (np. dokonać przelewu),
- − określeń pustych znaczeniowo (np. niniejszy, przedmiotowy),
- − konstrukcji, które wzajemnie powtarzają swoją treść (np. w dniu 3 listopada).

W kontekście dobrego stylu można przywołać pisarza Ernesta Hemingwaya, który podkreślał zawsze: **"Pisz tak prosto, jak tylko potrafisz"** i zachęcał do wycinania z tekstu wszystkiego, co nie jest w nim konieczne.

## **Co zyskujemy dzięki przyjaznej komunikacji?**

**Poprawa wizerunku:** przyjazna komunikacja zmniejsza dystans między nadawcą i odbiorcą, rodzi więc zaufanie do państwa i urzędników. Poza tym informacje napisane prostym językiem odbieramy łatwiej.

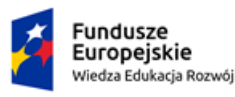

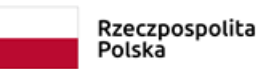

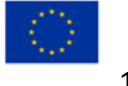

**Wyższa jakość usług:** ujednolicone, przejrzyste, profesjonalnie przygotowane dokumenty (formatki) robią dobre wrażenie i generują mniej błędów przy wypełnianiu.

**Skuteczne załatwianie spraw:** jeśli obywatel zrozumie, czego oczekuje od niego urząd, będzie mu łatwiej zastosować się do tych wymogów.

**Komfort obywateli:** załatwienie spraw urzędowych, wypełnianie formularzy nie sprawia dużych trudności i nie zabiera zbyt dużo czasu.

**Oszczędność czasu:** kiedy obywatele wiedzą, co mają robić, kierują do urzędów mniej pytań. Krótsze i przejrzyste pisma są też łatwiejsze i szybsze do przygotowania dla urzędników.

**Przeciwdziałanie wykluczeniu:** prosty język jest powiązany z dostępnością: nie wyklucza, jest ogólnie zrozumiały, pozwala załatwić sprawę nawet osobom ze specjalnymi potrzebami. Umożliwia też łatwiejszy dostęp do Funduszy Europejskich i zamówień publicznych. Poprawia dostępność usług publicznych.

**Wyższa świadomość obywatelska:** obywatele rozumieją mechanizmy działania sfery publicznej i chcą w niej aktywnie uczestniczyć.

### **Tak, ale…**

**Prosty = prostacki. ALE:** jeśli upraszczanie uznamy za rodzaj przekładu, to nie jest dopuszczalne uproszczenie treści. Przekształcenia tekstu są gramatyczne, stylistyczne i kompozycyjne.

Brak profesjonalizmu. ALE: "Powtarzam od lat, że nie ma takich elementów rzeczywistości, takich sfer naukowych […], o których nie można tzw. prostemu człowiekowi tak powiedzieć, że to zrozumie" (prof. Jan. Miodek).

**Znika otoczka prawna. ALE:** podstawa prawna w pismach nadal jest obecna, ale trafia w inne miejsce: na koniec lub do przypisu. Prosty język szanuje wymogi urzędowe, ale każe myśleć przede wszystkim o potrzebach odbiorcy tekstu.

**Nasze przyzwyczajenia. ALE:** zasady dobrego stylu są znane od starożytności, stąd prosty język to nie ulotna moda, ale trwała tendencja. Warto się do niej przyzwyczajać.

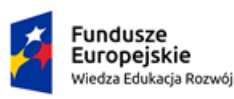

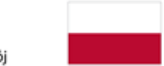

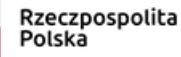

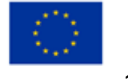

**Obraza dla inteligencji. ALE:** prosty język nie zastępuje twórczości literackiej ani nie "kastruje" polszczyzny. Przydaje się natomiast zawsze wtedy, gdy następuje ograniczenie kompetencji językowych, np. kiedy rozmawia się z cudzoziemcem lub osobą słabiej wykształconą, ma się niewiele czasu itp.

**Mniejszy dystans. ALE:** skracanie dystansu, charakterystyczne dla interakcji w świecie zachodnim, staje się normą również w Polsce. Mniejszy dystans nie oznacza mniejszego szacunku dla odbiorcy.

## **Dobre praktyki**

Inicjatywę "Obywatel" zaczął rozwijać w 2015 roku Departament Służby Cywilnej KPRM we współpracy z Pracownią Prostej Polszczyzny i Centralnym Ośrodkiem Informatyki. **Celem projektu było zapewnienie obywatelom przyjaznych usług.** Twórcy nawiązali do idei państwa usługowego z podstawową, autonomiczną rolą obywatela, który oczekuje od urzędu pewnych usług, określa swoje potrzeby i chce mieć wpływ na rzeczywistość społeczną. Traktowanie sprawy urzędowej jako usługi świadczonej przez państwo wymaga efektywności i poszanowania czasu obywatela.

W serwisie można znaleźć 185 najpopularniejszych usług świadczonych przez administrację publiczną. Zasób ten jest stale powiększany. **Język opisu jest dostosowany do kompetencji komunikacyjnej tzw. przeciętnego obywatela** – w zakresie kompozycji tekstu, jego składni i leksyki oraz funkcji interpersonalnej. Został on wypracowany w toku szerokich działań: ilościowej i jakościowej analizy językoznawczej, szkoleń, badań i wywiadów z użytkownikami.

Szerzej na ten temat zob.:

T. Piekot, G. Zarzeczny, E. Moroń, [Prosta polszczyzna w praktyce. Standaryzacja języka](http://ppp.uni.wroc.pl/pliki/prosta_polszczyzna__w_praktyce_standaryzacja_jezyka_serwisu_obywatel_gov_pl.pdf)  [serwisu Obywatel.gov.pl",](http://ppp.uni.wroc.pl/pliki/prosta_polszczyzna__w_praktyce_standaryzacja_jezyka_serwisu_obywatel_gov_pl.pdf) [w:] Przyszłość polszczyzny – polszczyzna przyszłości (red. K. Kłosińska, R. Zimny), Warszawa 2017.

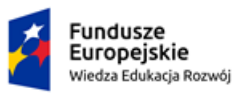

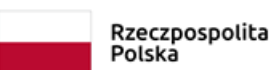

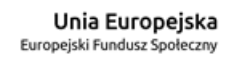

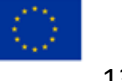

## **Badacze wyodrębnili jedenaście zasad efektywnego pisania tekstów urzędowych do internetu i na urządzenia mobilne<sup>1</sup> :**

- 1. Używaj słów, które są powszechnie znane.
- 2. Pamiętaj, że jedna myśl to jedno zdanie.
- 3. Używaj naturalnego szyku zdań (podmiot orzeczenie dopełnienie).
- 4. Unikaj imiesłowów są rzadkie w codziennej mowie.
- 5. Unikaj "ukrytych czynności", czyli rzeczowników odczasownikowych.
- 6. Unikaj strony biernej i form bezosobowych do obywatela zwracaj się bezpośrednio.
- 7. Unikaj trudnych sformułowań. Jeśli musisz użyć wyrazu specjalistycznego wyjaśnij, co on oznacza.
- 8. Wpuść do tekstu światło używaj nagłówków, dziel tekst na akapity i stosuj wypunktowania.
- 9. Opisuj tylko to, co jest niezbędne do załatwienia sprawy.
- 10. Unikaj czasu przeszłego.
- 11. Nadawaj tekstom powtarzalną strukturę.

<sup>&</sup>lt;sup>1</sup> T. Piekot, G. Zarzeczny, E. Moroń, Prosta polszczyzna w praktyce. Standaryzacja języka serwisu [Obywatel.gov.pl",](http://ppp.uni.wroc.pl/pliki/prosta_polszczyzna__w_praktyce_standaryzacja_jezyka_serwisu_obywatel_gov_pl.pdf) [w:] Przyszłość polszczyzny – polszczyzna przyszłości (red. K. Kłosińska, R. Zimny), Warszawa 2017.

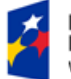

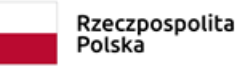

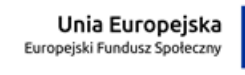

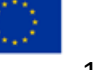

# **Moduł 12. Dostępność komunikacyjna**

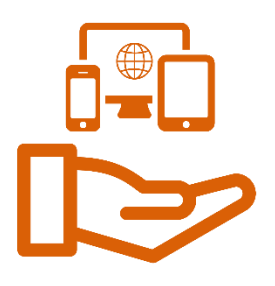

## **Jaki jest cel rządowego Programu Dostępność Plus?**

**Zapewnić swobodny dostęp do dóbr i usług oraz możliwość udziału w życiu społecznym i publicznym osobom o szczególnych potrzebach.** Są to m.in. seniorzy, kobiety w ciąży i rodzice z małymi dziećmi, osoby z niepełnosprawnościami. Do wymagań wszystkich obywateli dostosowuje się przestrzeń publiczną, architekturę, transport i produkty. **Dzięki rządowemu Programowi Dostępność Plus powstały:**

- − ustawa o dostępności cyfrowej stron internetowych i aplikacji mobilnych,
- − poradnik "Jak wdrażać u[stawę o zapewnianiu dostępności?"](https://www.funduszeeuropejskie.gov.pl/media/86240/Poradnik_do_ustawy.pdf),
- − publikacja ["Niezbędnik koordynatora dostępności"](https://www.funduszeeuropejskie.gov.pl/media/94246/NiezbednikPDF_v10.pdf),
- − strona internetowa "Polska Akademia Dostępności" z informacjami o dostępności cyfrowej stron i aplikacji mobilnych: [pad.widzialni.org,](http://www.pad.widzialni.org/)
- − szablony modelowych serwisów internetowych administracji publicznej,
- − narzędzia do weryfikacji dostępności stron internetowych i aplikacji mobilnych,
- − materiały edukacyjne online oraz wzory dostępnych dokumentów,
- − szkolenia z zakresu dostępności dla pracowników administracji i przedstawicieli organizacji pozarządowych.

## **Złote zasady autora i redaktora tekstu według PFRON**

- 1. Używaj krótkich, zrozumiałych i powszechnie używanych słów.
- 2. Unikaj żargonu.
- 3. Pamiętaj, że nie każdy rozumie skrótowce i skróty, nawet te, które dla Ciebie i Twojej dziedziny wydają się najbardziej proste i oczywiste. Każdy skrótowiec, nawet pozornie znany, rozwijaj w nawiasie przy jego pierwszym użyciu.
- 4. Pisz możliwie jak najkrótszymi zdaniami i unikaj zdań wielokrotnie złożonych, o ile nie ma takiej potrzeby. Tekst pisany krótkimi zdaniami będzie zawsze bardziej przyjazny dla przeciętnego użytkownika.
- 5. Staraj się unikać zbędnych przenośni oraz ironii.

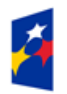

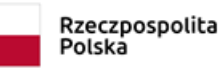

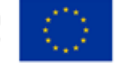

- 6. Pisz zgodnie z zasadami gramatyki, ortografii oraz interpunkcji.
- 7. Stosuj wypunktowania, nagłówki (śródtytuły) itp.
- 8. Dziel tekst na krótkie akapity, stanowiące sensowną całość.
- 9. Każdy akapit powinien przekazywać jedną myśl, a już pierwsze jego słowa powinny pozwalać na zrozumienie tego, co jest głównym przesłaniem.
- 10. Teksty opublikowane na stronach internetowych powinny być krótkie i zwięzłe. Obowiązuje zasada: im mniej, tym lepiej.

Więcej na temat dobrych rozwiązań w projektowaniu dostępnych serwisów internetowych znajduje się w podręczniku [Dostępność serwisów internetowych](https://www.pfron.org.pl/fileadmin/ftp/publikacje/Podrecznik_Dostepnosc.pdf) w serwisie Państwowego Funduszu Rehabilitacji Osób Niepełnosprawnych.

## **ETR**

**Format opracowywania treści internetowych easy-to-read** (tekst łatwy do czytania i zrozumienia, ETR)<sup>2</sup> jest przeznaczony dla osób, których wykształcenie i możliwości rozumienia normalnego tekstu są niższe niż przeciętne. Dotyczy to m.in. osób z niepełnosprawnościami umysłowymi, dzieci, obcokrajowców uczących się języka polskiego.

ETR wymaga, aby informacje publikować w wersji uproszczonej. Krótkie akapity tekstu warto uzupełnić symbolicznymi elementami graficznymi, które obrazują treść.

ETR jest jedyną specjalną wersją serwisu internetowego, której stosowanie jest zalecane w każdym przypadku. Opracowanie takiej wersji nie wymaga już tworzenia innych wariantów. Zgodnie z ustawą podmioty publiczne mają obowiązek zamieścić informację o zakresie swojej działalności w tekście łatwym do czytania i zrozumienia na stronie internetowej.

Aby dobrze przygotować informację w takim formacie, poznajmy bliżej odbiorcę. Powinniśmy zwłaszcza dowiedzieć się, ile wie on na dany temat i na ile jest nim zainteresowany.

<sup>2</sup> Stosowane są też nazwy: tekst łatwy, informacja w tekście łatwym do czytania i zrozumienia. Ustawa o zapewnianiu dostępności posługuje się terminem: informacja w tekście łatwym do czytania.

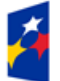

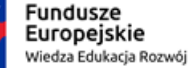

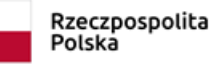

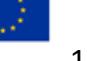

## **Europejskie standardy przygotowania tekstu łatwego do czytania**

## **i zrozumienia**

- 1. Zawsze postaraj się dowiedzieć jak najwięcej o ludziach, dla których przygotowujesz informację oraz o ich potrzebach.
- 2. Wybierz najlepszą możliwą formę przekazu informacji. Na przykład informacja nagrana na płytach CD lub DVD może być lepsza dla niektórych osób niż informacja pisana.
- 3. Zawsze używaj właściwego języka. Na przykład nie używaj języka dla dzieci, jeśli Twoja informacja przeznaczona jest dla osób dorosłych.
- 4. Pamiętaj, że ludzie, dla których przeznaczona jest twoja informacja, mogą nie wiedzieć zbyt wiele na dany temat. Upewnij się, że jasno go wyjaśniłeś. Wytłumacz też trudne słowa związane z tematem.
- 5. Zawsze angażuj osoby niepełnosprawne intelektualnie w proces tworzenia swojej informacii.
- 6. Używaj dobrze znanych, łatwych do zrozumienia wyrazów.
- 7. Nie używaj trudnych wyrazów. Jeśli nie możesz tego uniknąć, upewnij się, że dokładnie je wyjaśniłeś.
- 8. Przy wyjaśnianiu używaj przykładów. Staraj się używać przykładów, które są dobrze znane z codziennego życia.
- 9. W całym dokumencie używaj tych samych wyrazów na opisywanie tych samych rzeczy.
- 10. Nie używaj trudnych pojęć, jak na przykład metafora. Metafora to zdanie, które nie znaczy dokładnie tego, co mówi. Przykładem jest metafora "pogoda pod psem".
- 11. Nie używaj słów zapożyczonych z innych języków, chyba że są bardzo dobrze znane w Polsce. Tak jak angielskie okej (OK).

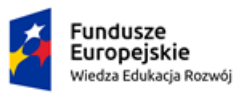

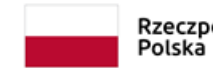

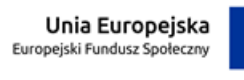

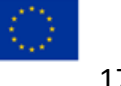

- 12. Unikaj używania skrótów. Używaj pełnych wyrazów wszędzie tam, gdzie jest to możliwe. Skróty pochodzą zazwyczaj od pierwszych liter wyrazów. Jeśli musisz użyć skrótów, wyjaśnij je. Na przykład, jeśli piszesz UE, wyjaśnij, że chodzi o Unię Europejską.
- 13. Procenty (63%) i duże liczby (1 758 625) są trudne do zrozumienia. Staraj się nie używać procentów i dużych liczb. Zamiast tego, aby wyjaśnić, co masz na myśli, użyj słów mało lub wiele.
- 14. Zawsze używaj krótkich zdań.
- 15. Zwracaj się wprost do ludzi. Aby to zrobić, używaj słowa ty.
- 16. Tam, gdzie to tylko możliwe, używaj zdań pozytywnych, a nie negatywnych. Na przykład powiedz: Powinieneś zostać do końca zebrania zamiast: Nie powinieneś wychodzić przed końcem zebrania.
- 17. Używaj raczej strony czynnej niż biernej. Na przykład powiedz: Doktor przyśle ci list zamiast List zostanie ci przesłany przez doktora.
- 18. Zawsze układaj informacje w sposób łatwy do czytania i zrozumienia.
- 19. Grupuj razem wszystkie informacje na ten sam temat.
- 20. Dobrze jest powtarzać ważne informacje. Trudne wyrazy dobrze jest powtarzać po kilka razy.

[Europejskie standardy przygotowania tekstu łatwego do czytania i zrozumienia](https://www.gov.pl/attachment/f7058472-3b79-4a50-aa62-2cf0a8a1071a),

Biuro Pełnomocnika Rządu do spraw Osób Niepełnosprawnych, Warszawa, 2010.

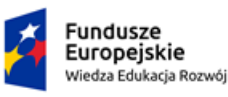

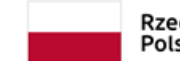

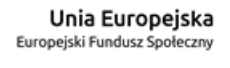

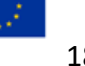

# **Moduł 13. Poprawność językowa w praktyce**

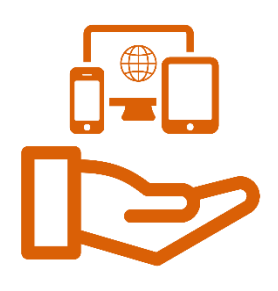

## **Jak się pozbyć rozwlekłości?**

- dokładać wszelkich starań starać się [możemy też całkowicie pominąć ten element zdania],
- dokonać uzupełnień uzupełnić,
- mieć możliwość móc,
- następuje wypłata środków wypłacamy pieniądze [+ relacyjność, zaznaczenie podmiotu],
- przeprowadzać proces weryfikacji sprawdzać [warto szukać słów najprostszych, rodzimych],
- ulec pogorszeniu pogorszyć się,
- w chwili obecnej obecnie, teraz,
- zachodzi konieczność trzeba, musimy*.*

**Pleonazm** to wyrażenie językowe, którego elementy podrzędne powtarzają treść zawartą

w elementach nadrzędnych. Ponieważ **niosą one to samo lub bardzo podobne znaczenie**, zwykle oceniamy je jako błędne, np. wrócić z powrotem*,* fakt autentyczny.

Niektóre pleonazmy są jednak tak powszechne, że nie zwracają naszej uwagi

(np. zaspa śnieżna, merdać ogonem). Często służą one do podkreślenia intensywności cechy (np. mała dziewczynka).

Aby pozbyć się tej usterki, usuńmy jeden z jej członów:

- − wzajemna współpraca współpraca,
- − w dniu 3 listopada 2020 r. 3 listopada 2020 r.,
- − na dzień dzisiejszy na dziś,
- − w miesiącu grudniu w grudniu.

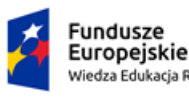

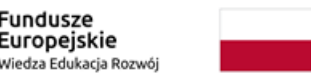

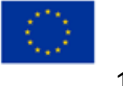

**Tautologia** to wyrażenie językowe (może to być zdanie lub dłuższa wypowiedź),

którego niektóre elementy (wyrazy) powtarzają treści zawarte w innych elementach

i są względem siebie równorzędne, np. ciekawy i interesujący, ranga i znaczenie.

Aby pozbyć się tej usterki, zdecydujmy się na jeden z jej członów:

- − moralno-etyczny moralny lub etyczny,
- − ekonomiczno-gospodarczy ekonomiczny lub gospodarczy,
- − geneza i pochodzenie geneza lub pochodzenie*.*

## **Ciągi nominalne**

Ich użycia nie uznajemy za błąd, ale są one nacechowane stylistycznie. Można je spotkać głównie w stylu urzędowym i naukowym. Powstają wtedy, gdy użyjemy któregoś z wyrażeń typu:

- − w przypadku,
- − w razie,
- − w ramach,
- − podczas, w czasie,
- − fakt [czegoś].

Aby uniknąć takich łańcuszków złożonych z rzeczowników w dopełniaczu, starajmy się **zamiast rzeczowników używać czasowników osobowych**, przynajmniej od czasu do czasu – zwłaszcza kiedy mówimy o faktycznie wykonywanych czynnościach. **Unikajmy też wyrazów nazywających kategorie**, np. *proces weryfikacji = weryfikacja*, *przebieg ustalania = ustalanie*.

## **Homonimia składniowa**

Powstaje ono wtedy, gdy rzeczownik pełniący funkcję dopełnienia (postawiony w bierniku) przyjmuje formę identyczną z mianownikiem. Dzieje się tak z rzeczownikami rodzaju męskiego i nijakiego, z rzeczownikami rodzaju żeńskiego niezakończonymi na *-a*, a także w liczbie mnogiej:

− ślub cywilny poprzedza ślub kościelny,

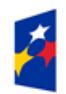

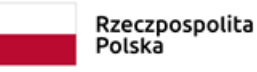

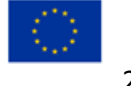

### KANCELARIA PREZESA RADY MINISTRÓW

THE CHANCELLERY OF THE PRIME MINISTER

- − autobus wyprzedził samochód,
- − Kopacz pokonała Szydło,
- − wyniki umożliwiają badania,
- − Niemcy pokonały Węgry,
- − gospodyni nie posyła dozorczyni pracodawczyni 6 interpretacji,
- − radości miłości zabijają starości mądrości 48 interpretacji,

Tego typu konstrukcje możemy czytać wprost i wspak – każdorazowo będą poprawne gramatycznie, ale ich interpretacja będzie różna. Dlatego lepiej unikać tego typu niejednoznaczności. Przydają się do tego formy strony biernej (tak!) lub czasowniki z przyimkiem:

- − autobus **został wyprzedzony** przez samochód,
- − wyniki **pozwalają na** (dalsze) badania.

## **Daty**

Jedyny poprawny zapis dat to:

- **13 października 2020 r.** [w domyśle: 13 **(dzień)** października 2020 r.],
- **3.10.2018 r.** [w oznaczeniu dnia nie dopisujemy zera to relikt minionych czasów, kiedy dokumenty wypełniano ręcznie i łatwo było sfałszować datę, dopisując 1 lub 2],
- **13 X 2020 r.** [jeśli używamy cyfr rzymskich, nie stawiamy kropek].

### **Jak to poprawnie przeczytać?**

Międzynarodowy Dzień Prostego Języka, obchodzony po raz dziewiąty, przypada na **trzynasty** (dzień) **października dwa tysiące dwudziestego roku**.

Nie mówimy: \*dwutysięczny dwudziesty, ponieważ w takich dużych liczebnikach odmieniamy tylko rząd dziesiątek i jedności. Por. sposób odczytywania dat rocznych sprzed XXI wieku:

w **tysiąc dziewięćset** trzydziestym dziewiątym roku

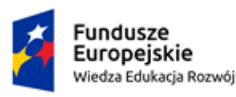

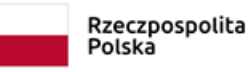

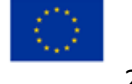

### a nie: \*w **tysięcznym dziewięćsetnym** trzydziestym dziewiątym roku.

**W tytułach aktów prawnych** – jeśli podajemy je w pełnym brzmieniu – wielką literą zapisujemy tylko pierwszy wyraz i ewentualnie występujące w nich nazwy własne:

- **Ustawa** z dnia 19 lipca 2019 r. o zapewnianiu dostępności osobom ze szczególnymi potrzebami (**Dz. U.** z 2020 r. poz. 1062),
- **Rozporządzenie Parlamentu Europejskiego** i **Rady** (UE) 2016/679 z dnia 27 kwietnia 2016 r. w sprawie ochrony osób fizycznych w związku z przetwarzaniem danych osobowych i w sprawie swobodnego przepływu takich danych oraz uchylenia dyrektywy 95/46/WE.

Jeśli posługujemy się nazwami niepełnymi, potocznymi, to taki tytuł zapisujemy w całości małymi literami: **ustawa** o dostępności, ogólne **rozporządzenie** o ochronie danych.

Zgodnie z [zasadami techniki prawodawczej](http://isap.sejm.gov.pl/isap.nsf/download.xsp/WDU20160000283/O/D20160283.pdf) skrót tytułu "Dziennik Ustaw" to **Dz. U.** Z kolei skrót tytułu "Monitora Polskiego" zapiszemy jako **M.P.**

Nazwy godności oraz tytułów naukowych i zawodowych (np. prezydent Rzeczypospolitej Polskiej, premier, wojewoda mazowiecki, profesor Uniwersytetu Warszawskiego) piszemy tradycyjnie małą literą. Jest ona tym bardziej uzasadniona, gdy kontekst jednoznacznie wskazuje, że chodzi o osobę, a nie o urząd (nazwa jest wtedy często niepełna):

- − prezydent Polski wziął udział w kongresie,
- − wojewoda mazowiecki przesłał list gratulacyjny.

Zgodnie ze zwyczajem, kiedy nazwa taka odnosi się do konkretnej osoby i występuje w swoim pełnym, oficjalnym brzmieniu, możemy ją zapisać wielką literą:

- − Prezydent Rzeczypospolitej Polskiej odbył wizytę w USA,
- − Wojewoda Wielkopolski podjął decyzję o ewakuacji mieszkańców,
- − w spotkaniu wziął udział Naczelnik Wydziału Promocji Tomasz Nowak.

Kiedy mamy do czynienia z nazwami urzędów jednoosobowych w aktach prawnych, stosujemy wielką literę:

− podpisał Prezydent Rzeczypospolitej Polskiej,

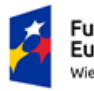

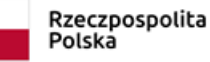

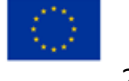

- − Prezes Rady Ministrów wydał rozporządzenie,
- − Marszałek Sejmu Rzeczypospolitej Polskiej zwołał prezydium,
- − Rzecznik Praw Obywatelskich ma uprawnienia w zakresie [...].

Wielką literą zapisujemy wszystkie człony nazw geograficznych i miejscowych (regionów, krain, miast, gór, rzek itp.), z wyjątkiem przyimków – zwłaszcza jeśli te nazwy składają się z rzeczownika i przymiotnika lub rzeczownika i drugiego rzeczownika w dopełniaczu:

- − Nowa Zelandia,
- − Kraj Kwitnącej Wiśni,
- − Europa Zachodnia (ale: zachodnia Europa),
- − Kanał Panamski,
- − Równia pod Śnieżką.

Małą literą piszemy początkowy (pospolity) wyraz tych nazw, jeśli drugi człon jest nieodmieniającym się rzeczownikiem w mianowniku:

- − półwysep Hel,
- − pustynia Gobi

(por. Półwysep Apeniński, Pustynia Błędowska).

Jeśli skracamy przyimki w nazwach własnych, to robimy to najprościej, tzn. stawiamy kropkę po pierwszej literze (a nie ukośnik, który też jest często spotykany, ale błędny):

- − Krościenko nad Dunajcem (n. Dunajcem),
- − Olsztyn koło Częstochowy (k. Częstochowy).

Jeśli stojący na początku nazwy wyraz: ulica, aleja, brama, bulwar, osiedle, plac, park, kopiec, kościół, klasztor, zamek, most, pomnik, cmentarz itp. jest tylko nazwą gatunkową (rodzajową), piszemy go małą literą, a pozostałe wyrazy wchodzące w skład nazwy – wielką literą:

− ulica Kobielska, ulica 17 Stycznia, ulica Księdza Piotra Skargi, ulica Króla Maciusia, ulica Generała Tadeusza Kościuszki (albo: ulica gen. Tadeusza Kościuszki),

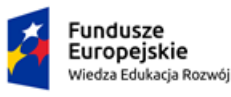

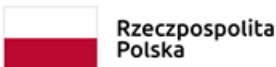

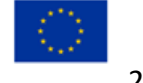

− plac Targowy, plac Unii Lubelskiej, plac Na Rozdrożu, rondo de Gaulle'a, park Zachodni, kościół Mariacki, kościół Świętego Krzyża (albo: kościół św. Krzyża), pałac Pod Blachą, most Świętokrzyski, most Poniatowskiego, cmentarz Rakowicki.

Jeśli wyraz aleja, błonie, bulwar występuje w liczbie mnogiej, zapisujemy go wielką literą, również w skrócie:

− Aleje Jerozolimskie, Al. Ujazdowskie (por. aleja Róż).

Wielką literą piszemy nazwy indywidualne (jednostkowe) urzędów, władz, instytucji, szkół, organizacji itp. Występujące w tych nazwach przyimki, spójniki, wyrażenia imienia, pod wezwaniem, na rzecz, do spraw, numer, przeciwko itp. piszemy małą literą:

- − Sejm Rzeczypospolitej Polskiej, Trybunał Konstytucyjny, Urząd Rady Ministrów,
- − Sąd Rejonowy w Krakowie,
- − Szkoła Podstawowa im. Marii Konopnickiej w Warszawie, Szkoła Podstawowa nr 105 w Warszawie,
- − Teatr im. Juliusza Osterwy,
- − Komisja Episkopatu Polski do spraw Dialogu z Judaizmem,
- − Kongregacja Panien Benedyktynek w Polsce pod wezwaniem Niepokalanego Poczęcia Najświętszej Maryi Panny,
- − Fundacja im. Bogdana Jańskiego na rzecz Dzieci Upośledzonych Umysłowo i Fizycznie.

Jeśli tych nazw używamy w znaczeniu ogólnym, pospolitym, piszemy je małą literą:

- − Kilka szkół podstawowych i dwa licea zgłosiły się do akcji sprzątania świata.
- − Studiuję na dwóch uniwersytetach i robię kurs zawodowy.
- − Kolejny sejm próbuje rozwiązać kwestię wynagrodzeń polityków.

W połączeniach liczbowo-słownych w miejscu łączenia używamy łącznika lub zapisujemy je w całości słownie (zwłaszcza gdy w połączeniach tych występują cyfry od 0 do 9):

- − pięciodniowy lub 5-dniowy (nie: \*5-ciodniowy, \*5-odniowy),
- − dwudziestowieczny lub XX-wieczny,

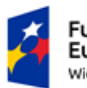

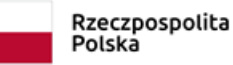

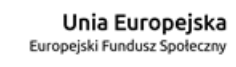

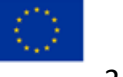

- − 25-lecie lub dwudziestopięciolecie,
- − ponad 3,5 miesiąca → ponadtrzyipółmiesięczny lub ponad 3,5-miesięczny.

Między wartością liczbową a literowym oznaczeniem miary, czyli skrótem lub skrótowcem, stawiamy spację, natomiast między wartością liczbową a oznaczeniem miary za pomocą symbolu spacji nie stawiamy:

- − 5 proc., 5 m, 5 s, 20 V, 13 Ω, 98 Hz,
- − 5%, 3‰, 10°C (ale: *§ 15* zawsze ze spacją).

Liczebniki wieloczłonowe zawsze zapisujemy oddzielnie. Cyfry liczymy od rzędu jedności) i po każdych trzech cyfrach stawiamy spację (nie kropkę!) – ułatwia to odczytywanie dużych liczb:

− 100 000 EUR.

Liczebniki główne (np. jeden, pięć, dwadzieścia) zapisujemy cyframi lub słownie – bez kropek. Liczebniki porządkowe (np. pierwszy, piąty, dwudziesty) opatrujemy kropką:

- − w terminie 7 dni lub siedmiu dni,
- − do 29. roku życia.

## **Przedziały**

- *-* To jest łącznik (dywiz). Stosujemy go do łączenia (i dzielenia) wyrazów, takich jak *biało-czerwony* i *Bielsko-Biała* oraz nazwisk, np. *Jan Nowak-Kowalski*.
- To jest półpauza (myślnik). Stosujemy ją do zapisywania dialogów, wtrąceń i przedziałów.
- To jest pauza. Ma tę samą funkcję co myślnik, dlatego dziś już wychodzi z użycia, w praktyce zastępowana właśnie przez myślnik.

Jedną z funkcji myślnika jest wyznaczanie relacji między dwoma wyrazami lub wartościami. Używamy go m.in.:

• w zestawieniach wyrazów przeciwstawnych, np. wysoki – niski,

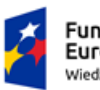

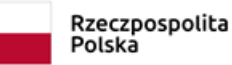

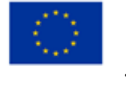

- między wyrazami wskazującymi na początek i koniec jakiegoś odcinka (punkt A i B), np. pociąg na trasie Gdańsk – Szczecin,
- zamiennie z wyrazem przeciwko, np. mecz Polska Niemcy,
- do oznaczania wartości przybliżonych, np. 2–3 razy, 100–150 tysięcy uczestników,
- zamiast określenia od… do…, np. 3–5 listopada, w latach 1939–1945.

## **Jakie błędy popełniamy przy wyliczeniach?**

- − lista nie jest sporządzona automatycznie, co sprawia nieestetyczne, niechlujne wrażenie,
- − punkty kończą się niekonsekwentnie: czasem przecinkiem, czasem średnikiem, czasem nie ma na końcu żadnego znaku,
- − kolejne punkty nie są spójne kiedy się czyta zdanie wprowadzające, to dwa ostatnie punkty nie pasują do niego gramatycznie i logicznie,
- − autor mógł pomyśleć o takim sformułowaniu zdania wprowadzającego, żeby kolejne punkty były hasłami w mianowniku,
- − w zdaniu wprowadzającym brakuje przecinka przed zdaniem podrzędnym.

## **Jak poprawnie tworzyć wyliczenia?**

- − wyliczenia i wypunktowania sporządzamy automatycznie,
- − jeśli w wyliczeniu stosujemy liczby z kropkami, to takie punkty otwierają miejsce dla wielkiej litery (jak to zwykle po kropce, w zdaniach), dlatego lepiej stosować liczby z nawiasami zamykającymi albo rozpoczynać punkty od wielkiej litery,
- − kategorie, które wymieniamy w kolejnych punktach, powinny być spójne językowo (tylko rzeczowniki, tylko przymiotniki itp.) i mieć ujednolicone etykiety,
- − zadbajmy o merytoryczną spójność kategorii znajdźmy jedno wspólne kryterium wyodrębnienia,
- − jeśli kolejne punkty zaczynamy od małej litery, to wewnątrz punktu raczej nie stawiamy kropek i nie dopisujemy dalszych zdań; kolejne informacje mogą się pojawić po średniku,

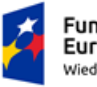

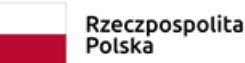

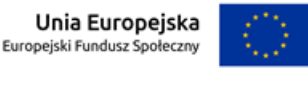

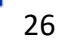

- − jeśli kolejne punkty zaczynamy od małej litery, to kończymy je przecinkiem (gdy są krótkie) lub średnikiem (gdy są rozbudowane); jeśli kolejne punkty zaczynamy od wielkiej litery, na końcu możemy użyć kropek,
- − skoro decydujemy się na wypunktowanie, starajmy się nie rozgadywać postawmy na ujęcie hasłowe (równoważniki zdania zamiast pełnych zdań), wykorzystujące podobne struktury składniowe,
- − wyliczenia i wypunktowania traktujemy w aspekcie ortograficznym i interpunkcyjnym jak jedno długie zdanie – takie, którego kolejne elementy można by zapisać w ciągu, po przecinku; to nam ułatwi decyzje edytorskie.

**Skrótowcem** nazywamy takie graficzne skrócenie grupy wyrazów (zwykle tworzących nazwę własną), w którym odczytujemy nazwy liter (np. NFZ) lub głoski (np. PIT). Skrótowce są autonomiczne w zdaniach – mogą być stosowane wymiennie z pełnymi nazwami.

Kiedy wybieramy sposób odmiany skrótowca, kierujemy się jego wymową (i np. podobieństwem do wyrazów pospolitych). Do takiego skrótowca dopisujemy końcówkę **po łączniku** (nie: po apostrofie!) lub pozostawiamy ten skrótowiec bez odmiany w zapisie:

- − podstawowa stawka *VAT*-*u,*
- − podstawowa stawka *VAT.*

## **Liczbę i rodzaj gramatyczny skrótowców** można ustalić na dwa sposoby:

- staranniej, zwłaszcza w tekstach pisanych (norma wzorcowa) skrótowiec przyjmuje cechy gramatyczne wyrazu nadrzędnego w rozwiniętej nazwie (IJP → Instytut Języka Polskiego → ten IJP → IJP rozpoczął badania...),
- mniej starannie, zwłaszcza w tekstach mówionych, potocznych (norma użytkowa) − skrótowiec przyjmuje cechy gramatyczne podobnie brzmiącego wyrazu pospolitego:
	- skrótowce zakończone w wymowie na spółgłoskę, np. MEN (wym. men), PRL (wym. pe-er-el) → uzyskują rodzaj męski,

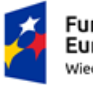

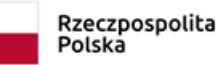

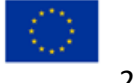

- − skrótowce zakończone w wymowie na akcentowane -e, -i, -o, -u, np. PZU (wym. pe-zet-u), PO (wym. pe-o) → uzyskują rodzaj nijaki,
- − skrótowce zakończone w wymowie na akcentowane -a, np. AK (wym. a-ka), SGH (wym. es-gie-ha) → uzyskują rodzaj żeński lub nijaki,
- − skrótowce zakończone w wymowie na nieakcentowane -a, np. FIFA (wym. fifa)  $\rightarrow$  uzyskują rodzaj żeński.

Pamiętajmy, aby w tekście zachowywać konsekwencję w stosowaniu skrótowców.

**Zapożyczenia** to bardzo ważny i liczny zasób języka. Pozwalają nam uzupełniać nazewnictwo, zwłaszcza nowych elementów rzeczywistości (np. smartfon, mapa drogowa, triaż). Jest to zjawisko powszechne, obecne we wszystkich językach stykających się z innymi językami. Aby ocenić, czy dane zapożyczenie jest potrzebne, przydają się kryteria:

- − wystarczalności (czy słowo lub wyrażenie wypełnia lukę w języku?),
- − ekonomiczności (czy słowo jest wygodne w stosowaniu, krótkie, jednoznaczne?),
- − stopnia rozpowszechnienia (czy słowo faktycznie jest w użyciu?).

Oprócz typowych zapożyczeń słów i zwrotów mamy w języku polskim konstrukcje, które są charakterystyczne dla języków obcych, ale zostały przeniesione do polszczyzny – ich struktura została niejako "przetłumaczona". Są to tzw. kalki składniowe. Wiele z nich, zwłaszcza tych rozpowszechnionych w stylu urzędowym, pochodzi z języka niemieckiego i rosyjskiego – jest to pozostałość po czasach zaborów i obcej administracji publicznej. Obecnie częste są zapożyczenia z języka angielskiego (por. *być w kontakcie*).

Liczne są także tzw. zapożyczenia semantyczne. Słowa, które istniały dotąd w polszczyźnie, nabierają pod wpływem języka obcego nowego znaczenia, choć w ich formie zewnętrznej nic się nie zmienia (por. parkować – odkładać na później, adresować – odnosić się, dedykować – przeznaczać, procesować – przetwarzać, aplikować – ubiegać się lub składać wniosek, generować – wytwarzać).

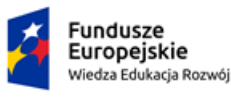

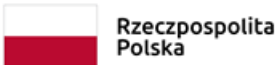

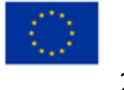

# **Moduł 14: Źródła pomocy językowej**

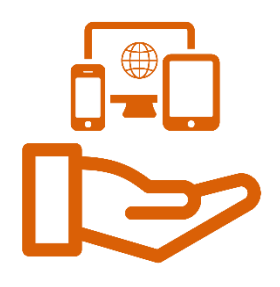

## **Serwis językowy Wydawnictwa Naukowego PWN**

Ma bardzo dużo przydatnych funkcji. Znajdziemy tu słownik ogólny i ortograficzny z zasadami pisowni, korpus autentycznych tekstów, poradnię językową. Można tu także przeczytać różne ciekawostki związane z polszczyzną.

- − Słownik języka polskiego powstał na podstawie Słownika 100 tysięcy potrzebnych słów pod red. J. Bralczyka, Warszawa 2005,
- − Wielki słownik ortograficzny jest wersją online Wielkiego słownika ortograficznego PWN z zasadami pisowni i interpunkcji pod red. E. Polańskiego, Warszawa 2017.

Poradnia językowa PWN odpowiada na pytania dotyczące poprawności (odmiana, pisownia, interpunkcja itp.) i użycia języka (słownictwo, grzeczność językowa, edycja tekstów itp.). Jest to obecnie najaktualniejsze źródło wiedzy na temat stanu normy językowej.

Telefoniczna Poradnia Językowa Uniwersytetu Gdańskiego: [ug.edu.pl.](https://ug.edu.pl/ug_poleca/ug_dla_trojmiasta/poradnie/telefoniczna_poradnia_jezykowa)

Poradnia Językowa Uniwersytetu Śląskiego: [www.poradniajezykowa.us.edu.pl.](http://www.poradniajezykowa.us.edu.pl/)

Telefoniczna Poradnia Językowa Uniwersytetu im. Adama Mickiewicza w Poznaniu: [www.polonistyka.amu.edu.pl.](http://www.polonistyka.amu.edu.pl/dla-absolwenta/dla-absolwenta/poradnie/poradnia-jzykowa)

### **WSJP**

Jest to pierwszy słownik ogólny języka polskiego, w którym:

- − treść jest od podstaw przygotowywana online i dostępna wyłącznie w internecie,
- − każdemu wyrazowi towarzyszy informacja, jak on się odmienia,
- − hasła mają wiele przykładów (cytatów), ale także liczne kolokacje, czyli utarte połączenia wyrazowe,
- − hasła sklasyfikowano tematycznie według oryginalnego schematu,
- − wyjaśniono etymologię wyrazów rodzimych i zapożyczonych,
- − podana jest informacja o tym, jak się używa danego słowa.

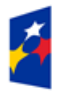

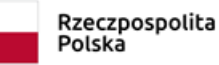

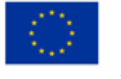

Słownik jest wyłącznie elektroniczny. Na stronie znajduje się lista haseł w układzie alfabetycznym. Można je także wyszukiwać automatycznie po wpisaniu w okienko wyszukiwania początkowych liter hasła.

## **Słownik gramatyczny języka polskiego**

Możemy znaleźć tu wszystkie form odmiany wyrazów wraz z opisem ich cech gramatycznych (np. rodzaj rzeczownika, wymagania składniowe przyimków i rzeczowników, aspekt czasowników). W słowniku raczej nie znajdziemy znaczeń słów.

W bazie SGJP znajduje się obecnie ponad 450 000 wyrazów polskich, zarówno tych obecnych w słownikach i tekstach, jak i formacji potencjalnych. SGJP zawiera przeważnie wyrazy pospolite, a także najczęściej występujące w tekstach nazwy własne (imiona, nazwiska, nazwy miejscowe).

Słownik gramatyczny przyda się każdemu, kto ma wątpliwości związane z odmianą wyrazów.

## **Korpus językowy NKJP**

Na Korpus składają się teksty z różnych stylów, źródeł i okresów (literatura polska, prasa codzienna i specjalistyczna, nagrania rozmów, teksty ulotne i internetowe). Ten ogromny zbiór autentycznych przykładów językowych pokazuje typowe użycia słów i utarte połączenia wyrazowe. Dostarcza także informacji o ich znaczeniu i funkcji.

Na badaniach korpusowych opierają się dziś badacze języka, autorzy słowników i podręczników (zwłaszcza języków obcych), twórcy wyszukiwarek i narzędzi internetowych. Korpus przydaje się również historykom, bibliotekarzom, badaczom literatury i kultury oraz wszystkim osobom zainteresowanym żywym językiem.

Narodowy Korpus Języka Polskiego liczy ponad półtora miliarda słów. Opracowali go specjaliści z Instytutu Podstaw Informatyki PAN, Instytutu Języka Polskiego PAN, Wydawnictwa Naukowego PWN oraz Zakładu Językoznawstwa Komputerowego i Korpusowego Uniwersytetu Łódzkiego. Na podstawie NKJP powstaje od kilkunastu lat Wielki słownik języka polskiego (WSJP).

W NKJP można skorzystać z dwóch wyszukiwarek:

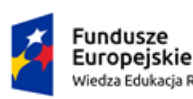

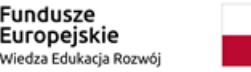

Rzeczpospolita Polska

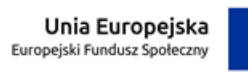

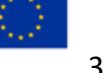

### KANCELARIA PREZESA RADY MINISTRÓW

THE CHANCELLERY OF THE PRIME MINISTER

- − [nkjp.pl/poliqarp](http://nkjp.pl/poliqarp/)
- − [www.nkjp.uni.lodz.pl](http://www.nkjp.uni.lodz.pl/)

## **Prosty język w sieci**

W Serwisie Służby Cywilnej w sekcji poświęconej prostemu językowi znajdziemy m.in.:

- [zasady prostego języka](https://www.gov.pl/web/sluzbacywilna/prosty-jezyk) zebrane w 21 punktach (np. "Ułóż wypowiedź w logicznym porządku", "Zadbaj o to, aby w tekście było więcej czasowników niż rzeczowników. Czasowniki ożywiają przekaz, nadają kierunek działaniom i pokazują, kto za nimi stoi"),
- − informacje o Zespole do spraw promocji prostego języka w urzędach administracji rządowej,
- − przykłady dobrych praktyk z polskich urzędów (m.in. [w Rzeszowie,](https://www.gov.pl/web/sluzbacywilna/dobre-pisanie--wewnetrzny-projekt-jezykowy-podkarpackiego-urzedu-wojewodzkiego-w-rzeszowie) [w Zielonej Górze](https://www.gov.pl/web/sluzbacywilna/jak-radza-sobie-z-prostym-jezykiem-w-drugim-urzedzie-skarbowym-w-zielonej-gorze)),
- − informacje, gdzie szukać porad i narzędzi (m.in. linki do słowników, poradni językowych, kursu e-learningowego "Tworzenie komunikatów pisemnych [zrozumiałych i dopasowanych do odbiorcy"](https://elearning.kprm.gov.pl/local/login/)),
- − dokumenty i publikacje (akty prawne, broszury, poradniki).

Na stronie Funduszy Europejskich można znaleźć m.in.:

- − poradniki prostojęzyczne w formacie PDF,
- − cykl filmów edukacyjnych powstałych w ramach kampanii ["Prosto i kropka"](https://www.funduszeeuropejskie.gov.pl/strony/o-funduszach/promocja/prosto-o-funduszach-europejskich-1/vlog-prosto-i-kropka/),
- − informacje o [konferencjach i innych wydarzeniach branżowych](https://www.funduszeeuropejskie.gov.pl/strony/o-funduszach/promocja/prosto-o-funduszach-europejskich-1/wydarzenia/#/domyslne=1) związanych z ruchem prostego języka.

[Pracownia Prostej Polszczyzny](http://ppp.uni.wroc.pl/) działa od 2010 roku na Uniwersytecie Wrocławskim. Badacze z PPP zajmują się opracowaniem polskiego standardu prostej komunikacji ("plain language", "model z Wrocławia"). Dzięki niej polskie urzędy, instytucje publiczne i firmy mogą tworzyć komunikaty przyjazne i powszechnie zrozumiałe. Pracownia oferuje między innymi:

• certyfikat prostej polszczyzny – przyznawany dokumentom i stronom internetowym, które spełniają warunki światowego standardu prostego języka,

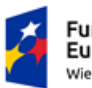

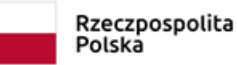

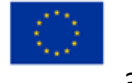

### KANCELARIA PREZESA RADY MINISTRÓW

THE CHANCELLERY OF THE PRIME MINISTER

- wykłady i szkolenia,
- audyt językowy analiza tekstów, raport z wnioskami i rekomendacjami.

Kontakt: [tomasz.piekot@uwr.edu.pl](mailto:tomasz.piekot@uwr.edu.pl)

Z Uniwersytetu Warszawskiego wywodzi się Fundacja Języka Polskiego, utworzona w 2008 roku przez pracowników Instytutu Języka Polskiego. Fundacja oferuje:

- badania komunikacji na zlecenie firm i instytucji, doradztwo językowe,
- kursy, szkolenia i warsztaty z poprawności językowej i prostego języka,
- narzędzie komputerowe Klarnet wspomagające pisanie w prostym języku,
- działania popularyzujące język i prosty język (dyktanda, felietony, kalendarze "Ogarnij język polski" i "Polszczyzna. Instrukcja obsługi" itp.).

Kontakt: [fjp@fundacjajezykapolskiego.pl](mailto:fjp@fundacjajezykapolskiego.pl)

### **Inne przydatne linki**

Ile razy można używać tego samego przymiotnika? Określenie *fajny* ma co najmniej 20 odpowiedników, a dobry… aż 70. Takie bogactwo jest do znalezienia w internetowych słownikach synonimów: [synonimy.pl,](file:///C:/Users/PC/Desktop/REDKATORZY_30.12/synonimy.pl) [synonimy-online.pl,](file:///C:/Users/PC/Desktop/REDKATORZY_30.12/synonimy-online.pl) [synonim.net.](file:///C:/Users/PC/Desktop/REDKATORZY_30.12/synonim.net) Z wyrazów bliskoznacznych warto korzystać zwłaszcza wtedy, gdy:

- − szukamy prostszego (polskiego) odpowiednika,
- − chcemy odejść od schematu, szablonu.

Pod adresem: [ksng.gugik.gov.pl](http://ksng.gugik.gov.pl/pliki/urzedowy_wykaz_nazw_miejscowosci_2015.pdf) znajdziemy tabelę liczącą 2645 stron, zawierającą wszystkie nazwy miejscowości w Polsce z podaniem lokalizacji oraz ze wskazówkami, jak odmienić daną nazwę i jaki utworzyć od niej przymiotnik. Informacje te uzyskamy również w słowniku opartym na tym wykazie: [nlp.actaforte.pl.](http://nlp.actaforte.pl/)

Na Słowniku gramatycznym języka polskiego opiera się słownik odmiany nazwisk dostępny pod adresem: [nlp.actaforte.pl](http://nlp.actaforte.pl:8080/Nomina/Nazwiska). Znajdziemy tam również reguły i schematy odmiany nazw własnych.

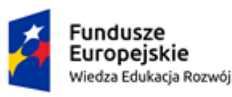

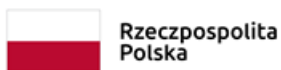

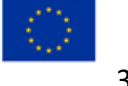

W tym serwisie warto polecić także słownik odmiany i składania liczebników głównych i zbiorowych, dostępny pod adresem: [nlp.actaforte.pl.](http://nlp.actaforte.pl:8080/NLP3W/NumSyntax)

## **Jasnopis**

To narzędzie informatyczne, które mierzy zrozumiałość tekstu. Aplikację stworzył zespół językoznawców, psychologów, informatyków i statystyków pod kierunkiem prof. Włodzimierza Gruszczyńskiego (SWPS). Przeprowadzili oni najpierw pogłębione badania naukowe na temat cech tekstów trudnych i kryteriów przystępności.

Jasnopis wskazuje trudniejsze fragmenty analizowanego tekstu i proponuje ogólne poprawki. Dla każdego tekstu oblicza tzw. indeks mglistości, czyli stopień trudności w skali od 1 do 7. Teksty najłatwiejsze, oznaczone numerami 1–2, są zrozumiałe i przystępne. Ocena 6–7 wskazuje, że tekst jest przeznaczony dla fachowców i osób wysoko wykształconych.

W wyniku analizy otrzymujemy sporo innych statystyk, w tym wskaźniki mglistości FOG oraz indeks Pisarka. Narzędzie podaje także liczbę akapitów, zdań, słów i słów trudnych (czyli przeważnie długich, co najmniej czterosylabowych) oraz średnie długości słowa, zdania i akapitu. Otrzymujemy ponadto procentowy udział poszczególnych części mowy oraz stosunek rzeczowników do czasowników.

Obsługa programu jest bardzo prosta. Wchodzimy na stronę programu i wybieramy sposób analizy. Możemy wkleić tekst, podać adres strony lub załadować plik z komputera. Najłatwiej wkleić tekst do okienka i kliknąć przycisk Analizuj. W wersji darmowej możemy jednorazowo wkleić tekst o objętości 3600 znaków (około dwóch stron).

Wyniki otrzymamy po kilku sekundach. Każdorazowo z lewej strony wyświetla nam się klasa trudności tekstu (liczba całkowita od 1 do 7), a w okienku – zanalizowany tekst, w którym wyróżnione są zdania lub wyrazy. Akapit zapisany na czerwono oznacza, że fragment ten jest wyraźnie trudniejszy od całego tekstu, a na żółto – że jest nieco trudniejszy. Jeśli najedziemy myszką na dowolny fragment, wyświetli nam się jego indeks mglistości.

Na szaro zaznaczają się zdania złożone z ponad 20 wyrazów, uznawane przez aplikację za zbyt długie. Wyrazy podkreślone są za trudne. Jeśli na słowo najedziemy myszką, program

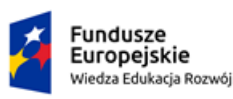

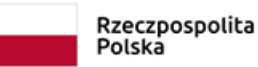

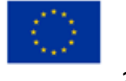

podpowie nam łatwiejszy odpowiednik (warto jednak zwracać uwagę, czy sugestia pasuje do naszego kontekstu). Przycisk Statystyki odsyła nas do szczegółowych wyników analizy.

### **Klarnet**

Aplikację internetową opracował i rozwija zespół Fundacji Języka Polskiego. Narzędzie wspomaga pisanie tekstów w duchu prostego języka, w tym m.in.:

- mierzy długość zdań i akapitów,
- wskazuje użytkownikowi fragmenty wymagające poprawy,
- podaje do każdego nich komentarz poprawnościowy,
- podpowiada, jak dany fragment przekształcić na prostszy, stosowniejszy i/lub poprawny.

W odróżnieniu od innych narzędzi tego typu dostępnych na rynku (Jasnopis, Logios) Klarnet jest aplikacją personalizowaną — zakres reguł, ich treść, a także stronę wizualną są każdorazowo dopasowywane do specyfiki instytucji zamawiającej. Zespół analizuje autentyczne teksty i na tej podstawie diagnozuje styl komunikowania się oraz najczęstsze usterki językowe. Aplikacja jest bezpieczna i w pełni anonimowa: nie gromadzi danych osobowych ani nie archiwizuje tekstów, ma jednak funkcję raportowania.

Celem narzędzia jest bieżące wspomaganie użytkowników w ich pracy. Klarnet nie podaje statystyk, ale podpowiada konkretne rozwiązania, co oszczędza czas i wysiłek piszącego.

Narzędzie jest dostępne również jako wtyczka do programu pocztowego Microsoft Outlook. Pozwala ona sprawdzić treść e-maila bezpośrednio po jego napisaniu.

Zasadą Klarnetu jest maksymalna prostota oraz intuicyjność obsługi. Użytkownik wkleja swój tekst do okna dostępnego na stronie, klika przycisk "Sprawdź", po czym otrzymuje najpierw ocenę ogólną typu: "świetnie, o to chodziło", "może spróbujesz wyrazić to inaczej?", "popracuj jeszcze nad stylem".

Poniżej wyświetla się ten sam tekst z podkreślonymi na czerwono fragmentami, które okazały się mało fortunne. Po najechaniu kursorem na podkreślone słowo lub wyrażenie użytkownik dowiaduje się, jak powinien poprawić dany fragment: dostaje

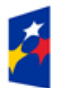

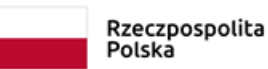

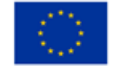

prostsze odpowiedniki, propozycję przekształcenia składniowego lub zalecenie, aby daną konstrukcję całkowicie usunąć. Może się także zapoznać z regułą obowiązującą w tym kontekście. Zbyt długie zdania podświetlają się na żółto.

Narzędzie zawiera kilkaset reguł językowych (ogólnych i personalizowanych) reprezentujących 10 kategorii: błąd odmiany, błąd pisarski, błędne połączenie, forma bezosobowa, forma grzecznościowa, forma literacka, kancelaryzm, konstrukcja tekstu, wata słowna, wyraz modny. Sprawdza więc zarówno gramatykę i słownictwo, jak i kwestie edytorskie czy grzecznościowe.

Korzystanie z aplikacji jest anonimowe. Klarnet nie gromadzi tekstów, ale rejestruje inne parametry przydatne w raportowaniu: liczbę użyć w układzie dziennym i miesięcznym, kategorie błędów, średnią poprawność tekstu.

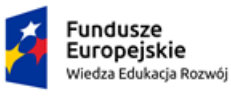

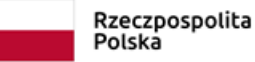

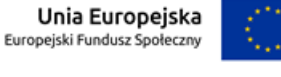

## <span id="page-35-0"></span>**Bibliografia**

- 1. Błaszak M., Przybylski Ł., Rzeczy są dla ludzi. Niepełnosprawność i idea uniwersalnego projektowania, Warszawa 2010.
- 2. Jak wdrażać Ustawę o zapewnianiu dostępności?, poradnik przygotowany przez Spółdzielnię Socjalną Fado na zlecenie Ministerstwa Funduszy i Polityki Regionalnej, Warszawa, marzec 2020.
- 3. Jasnopis, czyli mierzenie zrozumiałości polskich tekstów użytkowych (red. W. Gruszczyński, M. Ogrodniczuk), Warszawa 2015.
- 4. Piekot T., Zarzeczny G., Moroń E., [Prosta polszczyzna w praktyce. Standaryzacja języka](http://ppp.uni.wroc.pl/pliki/prosta_polszczyzna__w_praktyce_standaryzacja_jezyka_serwisu_obywatel_gov_pl.pdf)  [serwisu Obywatel.gov.pl,](http://ppp.uni.wroc.pl/pliki/prosta_polszczyzna__w_praktyce_standaryzacja_jezyka_serwisu_obywatel_gov_pl.pdf) [w:] Przyszłość polszczyzny – polszczyzna przyszłości (red. K. Kłosińska, R. Zimny), Warszawa 2017., dostępna w serwisie Pracowni Prostej Polszczyzny Uniwersytetu Wrocławskiego.
- 5. Polski z urzędu. O poprawności języka urzędowego (red. E. Czerwińska, R. Pawelec), Warszawa 2013.
- 6. [Poradniki językowe i inne opracowania z dziedziny kultury języka polskiego](http://www.poradniajezykowa.pl/index.php?action=poradniki), za: [www.poradniajezykowa.pl](http://www.poradniajezykowa.pl/)
- 7. To proste. I kropka! [wspólnie upraszczamy język!](https://www.youtube.com/watch?v=1obBRKylyYI&feature=emb_logo), [dostępny w serwisie YouTube.](https://www.youtube.com/watch?v=1obBRKylyYI&feature=emb_logo)
- 8. Zdunkiewicz-Jedynak D., [Styl urzędowy i jego gatunki](https://drive.google.com/file/d/1RRESWwglhAHHirRyIG2KuhvOxRBSQkD_/view?usp=sharing), [w:] tejże, Wykłady ze stylistyki, Warszawa 2008, dostępne na drive.google.com

## Netografia

- 1. [adapter.pl.](https://adapter.pl/)
- 2. [dostepnastrona.pl.](https://dostepnastrona.pl/)
- 3. [dostepny.joomla.pl.](http://dostepny.joomla.pl/zasoby/pobierz-i-wykorzystaj/category/22-sciagawki)
- 4. [kulturabezbarier.org.](https://kulturabezbarier.org/)
- 5. [miir.bip.gov.pl.](https://miir.bip.gov.pl/)
- 6. [support.microsoft.com.](https://support.microsoft.com/pl-pl/windows/)
- 7. [wcag.lepszyweb.pl.](https://wcag.lepszyweb.pl/)
- 8. [akceslab.pl.](http://www.akceslab.pl/)

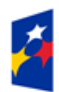

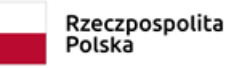

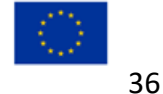

### KANCELARIA PREZESA RADY MINISTRÓW

THE CHANCELLERY OF THE PRIME MINISTER

- 9. [funduszeeuropejskie.gov.pl.](https://www.funduszeeuropejskie.gov.pl/)
- 10. [gov.pl.](http://www.gov.pl/)
- 11. [pfron.org.pl.](http://www.pfron.org.pl/)
- 12. [youtube.com.](http://www.youtube.com/)

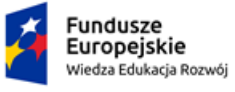

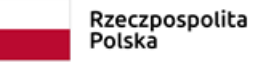

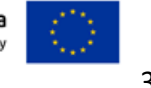